# **SC52** APPLICATION AND LIBRARIES EPEC

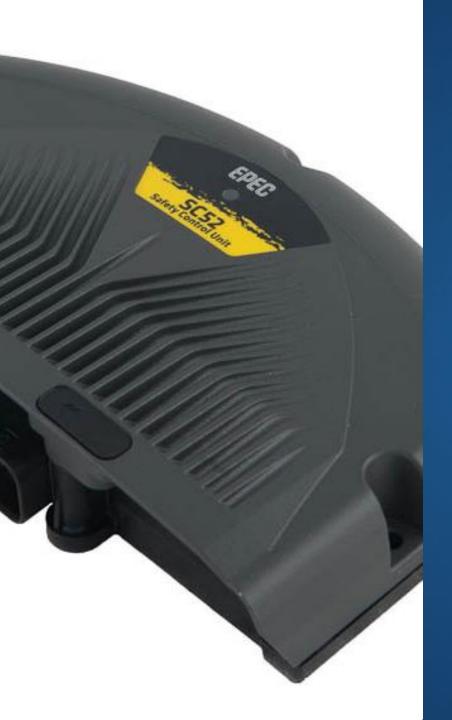

# SIL2 APPLICATION FEATURES

- SC52 application includes both safety related and non-safety related parts
- The code template includes two tasks
  - Safety related task (SafePRG\_Task)
    - Calls safety application code (S\_PLC\_PRG)
  - Non-safety related task (NonSafePRG\_Task)
    - Calls non-safety related application code (PLC\_PRG)

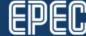

#### TASK CONFIGURATION

- Safety related task
  SafePRG\_Task
  - Calls <u>S\_PLC\_PRG</u>, all safety related application code is run in this task
  - Priority 0
  - Cycle time 10 ms
  - Watchdog 10 ms

SafePRG\_TASK has priority over NonSafePRG\_TASK.

- Non-safety related task *NonSafePRG\_Task*
  - Calls PLC\_PRG, all nonsafety related application code is run in this task
  - Priority 1
  - Cycle time 10 ms
  - Watchdog not set by default

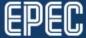

#### TASK CONFIGURATION

- Safety related task will interrupt lower priority task execution
  - SafePRG\_TASK priority value is lower (better priority) than NonSafePRG\_TASK
- Only safety related task cycle time can be guaranteed to be steady (higher priority)

- Note!
  - Safety and non-safety related task total cycle time should be less than defined time in *Task Configuration* (default 10ms)
  - Firmware runs its own COM cycle task between application tasks

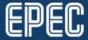

### Task configuration

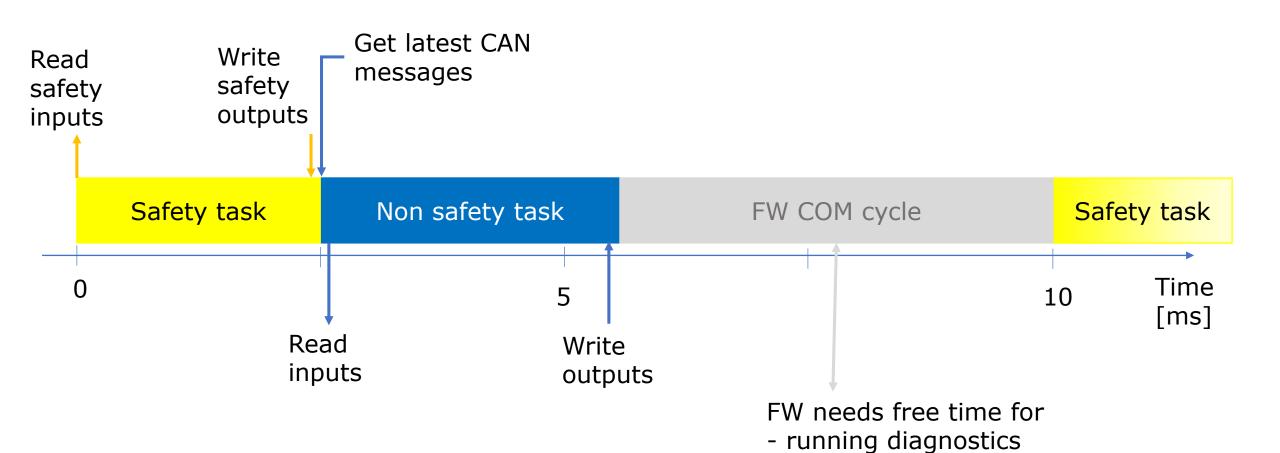

- updating CAN message buffers

## SAFETY RELATED DATA IN NON-SAFETY RELATED MEMORY?

- Two different ways
  - 1. Duplicated (diversity) data
    - I/O: using two different input pins or one Cat 2 input
    - SRDO: two messages, plain and inverted data
  - 2. Checksum calculation
    - safety related parameters

 The data from non-safe memory should always be validated before using it in safety application

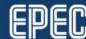

#### **Safety Related POU**

- Variables, including I/O pins, can be safety related or nonsafety related
- SAFE prefix in variable type is only for coloring purpose.
  - Does not affect the variable context (safety/non-safety related)

- Non-safety related POU cannot write to safety related memory area
- Safety related POU cannot call non-safety related POU

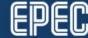

#### **RESPONSE TIME – WORST CASE ANALYSIS**

- Safety function (a part of a safety related PRG)
  - 2 x DI are read in SCU1 (safety control unit)
    - If either of DI state changes to inactive
      - → the DO in SCU2 unit is controlled inactive
  - Both safety units contain a safety PRG and a non-safety PRG (also two tasks)
  - Both tasks have 10 ms cycle time and the execution time of one PRG is 5 ms (in this example)
  - SRDO cycle time 20ms

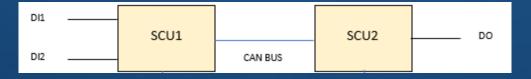

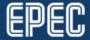

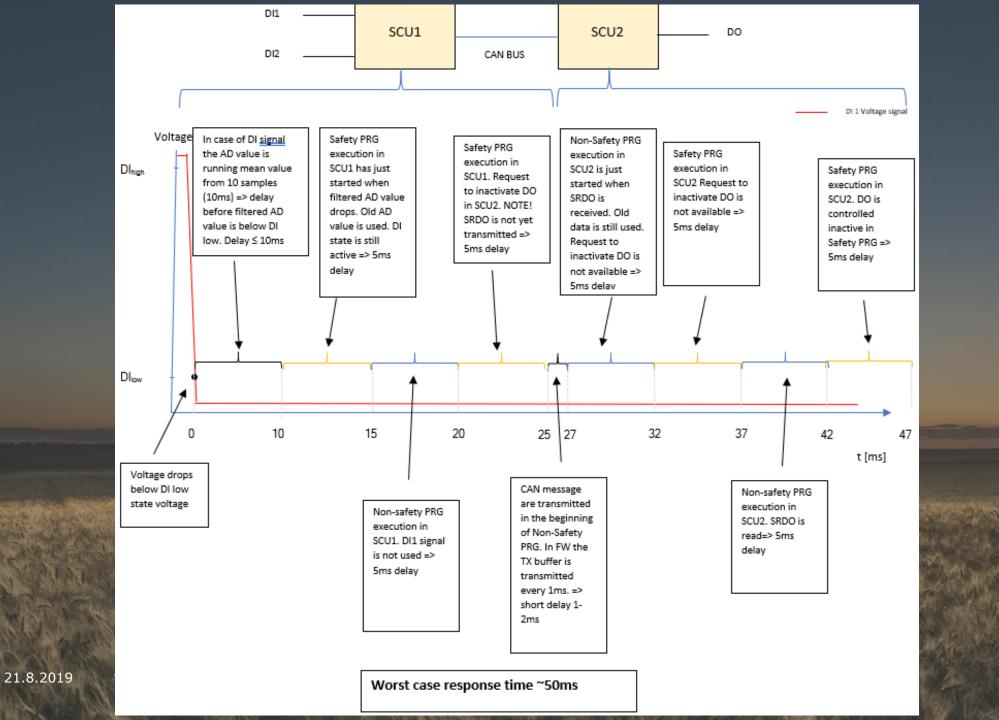

#### SAFETY RELATED LIBRARY POU

- All safety library function blocks have initialization method
  - called once in program initialization
  - sets all constant parameters for function blocks
    - This reduces the amount of inputs at program cycle calls
- Each safety library has its own set of error statuses defined in public global status structure named Status

- When a POU detects any error, any output variables that are SAFE variable type are set to the given safe value/state
  - For function block instances, the safe value is given in the Init method
  - If a safe value/state is not given, value zero/state FALSE is used

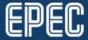

#### SAFETY RELATED LIBRARY POU

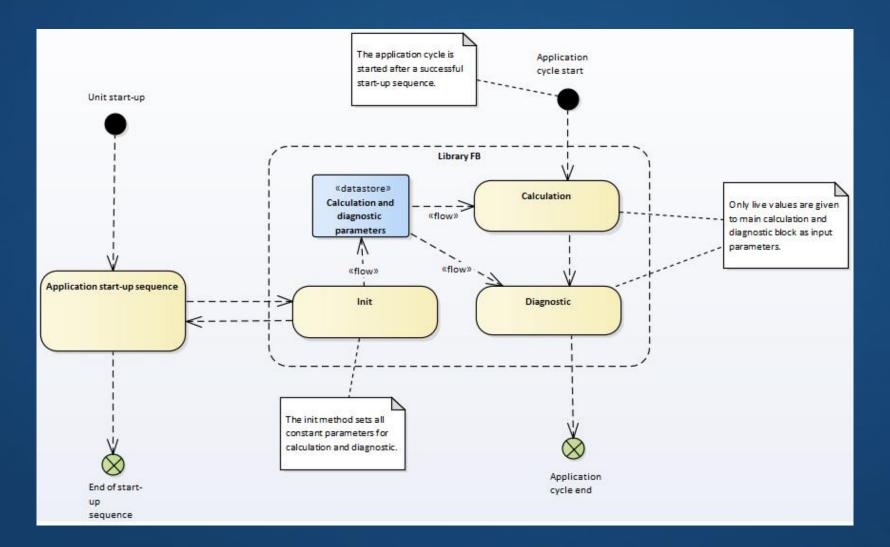

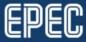

#### SAFETY RELATED LIBRARIES

- SafeCANopenSRDO
  - POUs for creating and validating SRDO messages according to EN50325-5
- SafeConversion
  - Conversions from
    - ADC to voltage/current
    - voltage to DI state
    - voltage to resistance
- SafeDataValidation
  - Several different data validation operations, for example, SRDO signature calculation/validation, parameter CRC calculation/validation and AI/DI signal validation

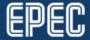

#### SAFETY RELATED LIBRARIES

- SafeJoystickCalibrationAndDiagnostic
  - POUs for joystick and pedal, including calibration, progression and deadband
- SafeProportionalValveControl
  - For current and voltage controlled valves
  - Improved, adaptive controller
- SafeSensorCalibration
  - POUs for KTY and linear sensors
- DiagnosticInterface
  - Event code related data types common to all safety libraries

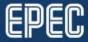

#### S SERIES LIBRARIES

- SafeSSeriesHardware
  - POUs for diagnosing S series hardware voltages, currents and temperature
- SSeriesHardware
  - S-Series platform specific nonsafe POUs, for example, NVMem and DiagnosticLED
  - FB for time-triggered CAN messages (CanApiTimeTriggeredMsg)

- SafeSC52Int
  - For example, functions to read and write system parameters
- SSeriesSystemExt
  - Functions for handling LED, password, system log, random numbers and system parameters
- SafeSSeriesIODriverExt
  - Functions for I/O configuration

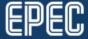

#### **COMMON NON-SAFETY LIBRARIES**

- ParameterHandler
  - Used for parameter image handling
- CANVXD\_API / CANL2\_CANVXD
  - Interface and implementation to use CAN
- CANopen (v 4.0)
  - Includes functionality from previously used libraries CANopen, CANopenCSDO, CANopen\_302, NetworkManager
- CANopenODSave (v 4.0)
  - Provides services to store CANopen Object Dictionary

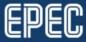

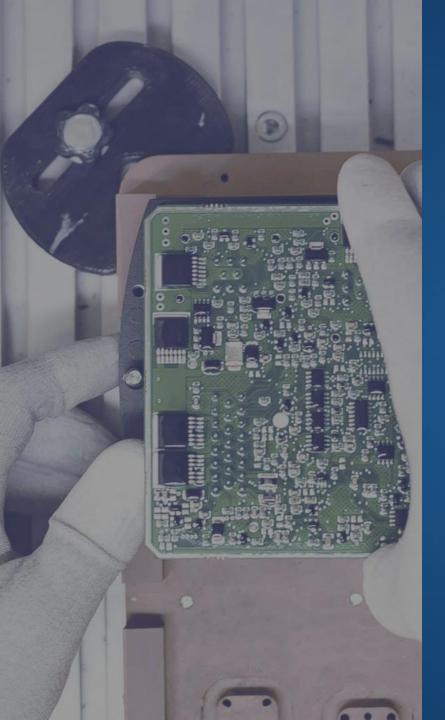

### COMMON NON-SAFETY LIBRARIES

- DataTransfer
- *J1939* 
  - J1939 protocol related functions
- EventLog, EventLogTransfer
  - Event handling functions
- J1939Event
  - J1939 related event conversion functions

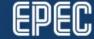

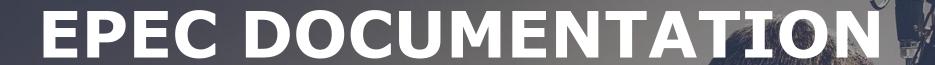

- Epec Extranet, Programming Manuals
  - CODESYS Safety SIL2 User manual (PDF)
  - SC52 Safety Manual (PDF)
  - Programming and Libraries Manual (HTML, CHM)
- Epec Programming And Libraries Manual
  - SDK installs to C:\Program Files (x86)\Epec\SDKDocumentation
    - Open via MultiTool > Help
  - Programming book
    - Programming Safety Projects
    - Programming SC52 Safety Control Unit
  - Libraries book
    - S Series Specific Libraries
    - Common Libraries for Safety Project

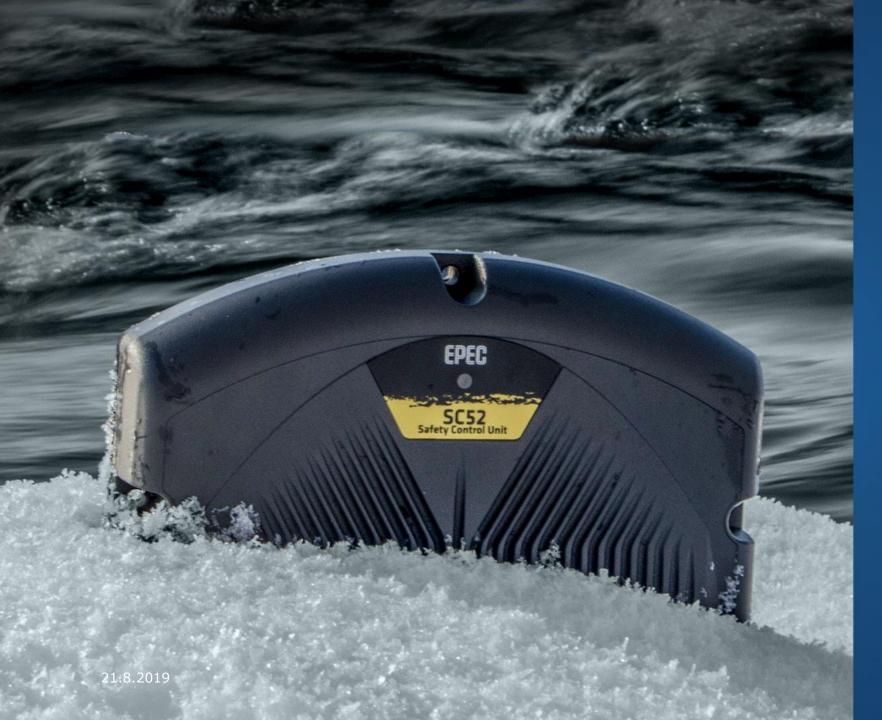

# Thank you!

Any questions?

Contact our technical support techsupport@epec.fi

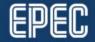